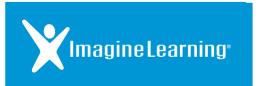

## Galileo K-12® Rostering

For Galileo K-12

## **Background Information**

Galileo K-12 is now part of Imagine Learning

With the new partnership between Imagine Learning and Assessment Technology, Inc. (ATI), the process for rostering and managing your student and staff accounts in Galileo K-12 has been updated. Use this guide to learn how to roster using the new management functionality.

If you have technology or navigation questions as your students complete the assessments, please contact the Imagine Learning Customer Care Team at 866.457.8776 (call or text) or <a href="mailto:support@imaginelearning.com">support@imaginelearning.com</a>.

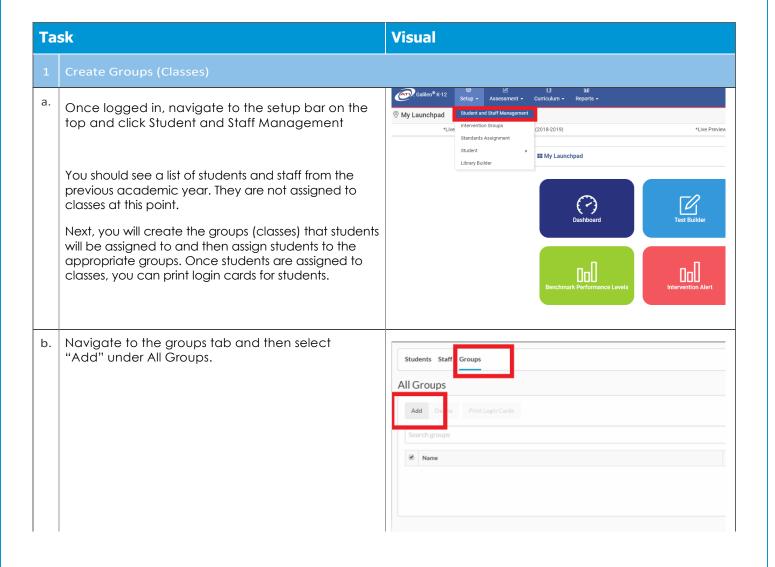

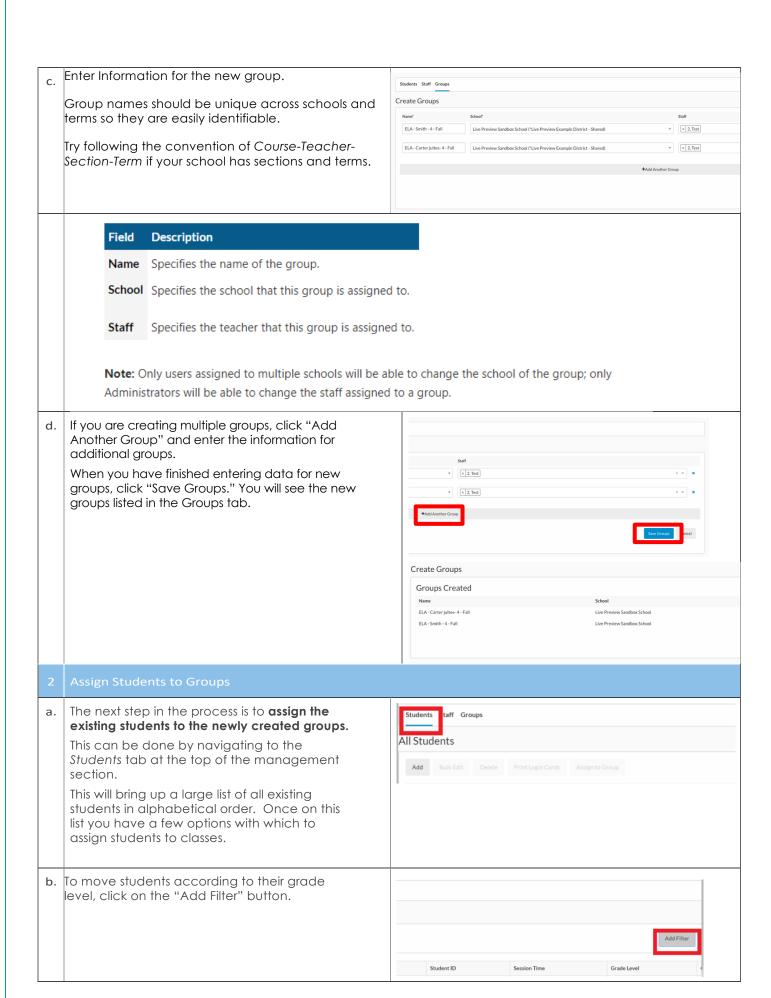

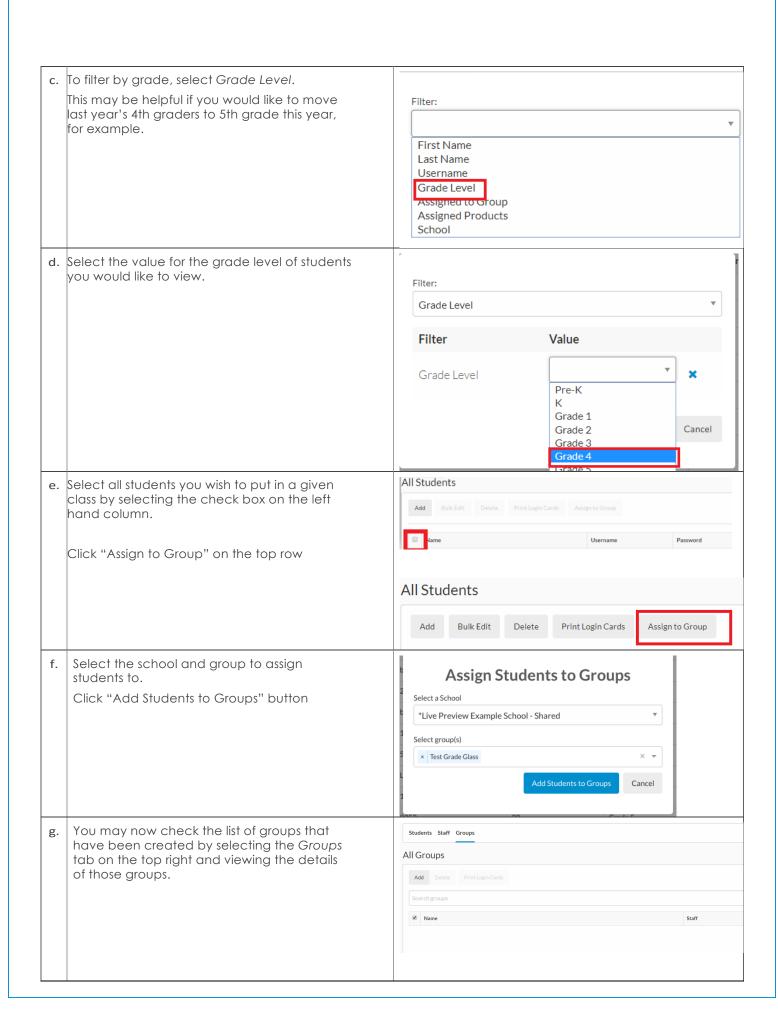

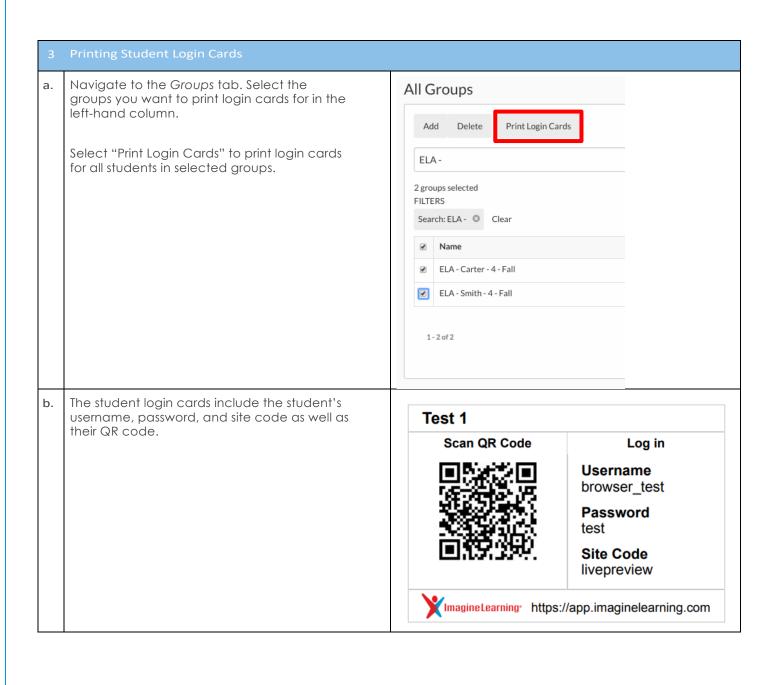

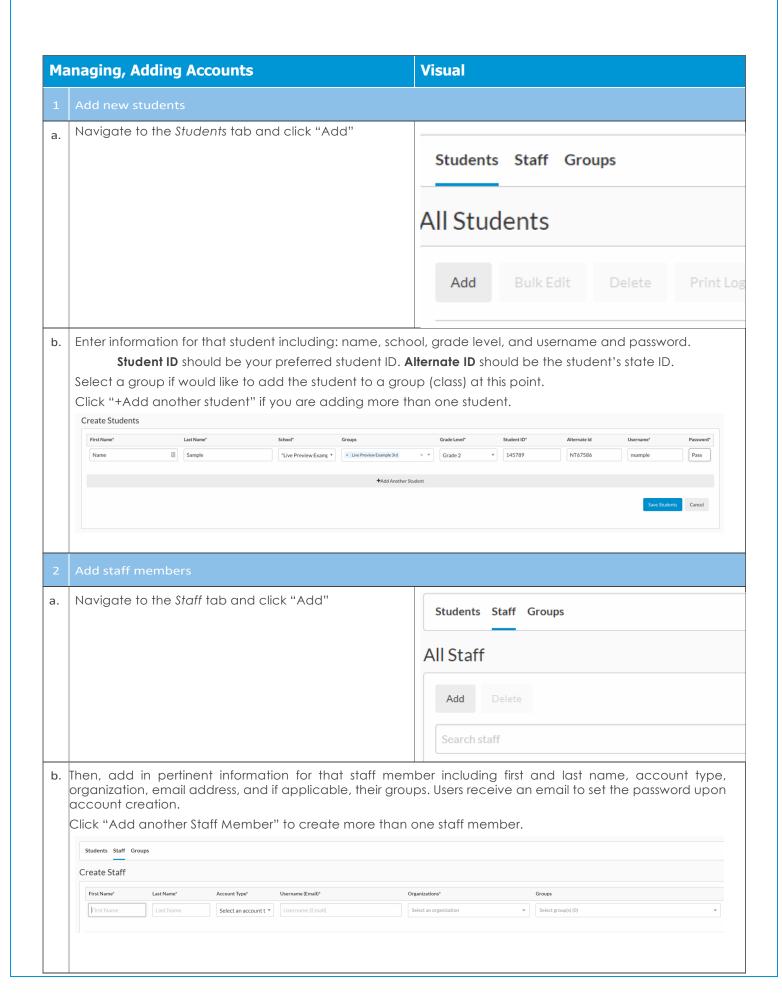

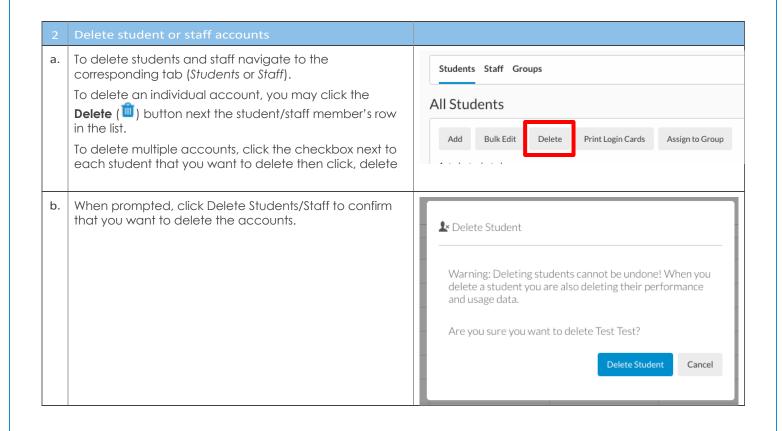